# Click Especial 6 - Áudio e Vídeo Digital

## **1- Áudio Digital**

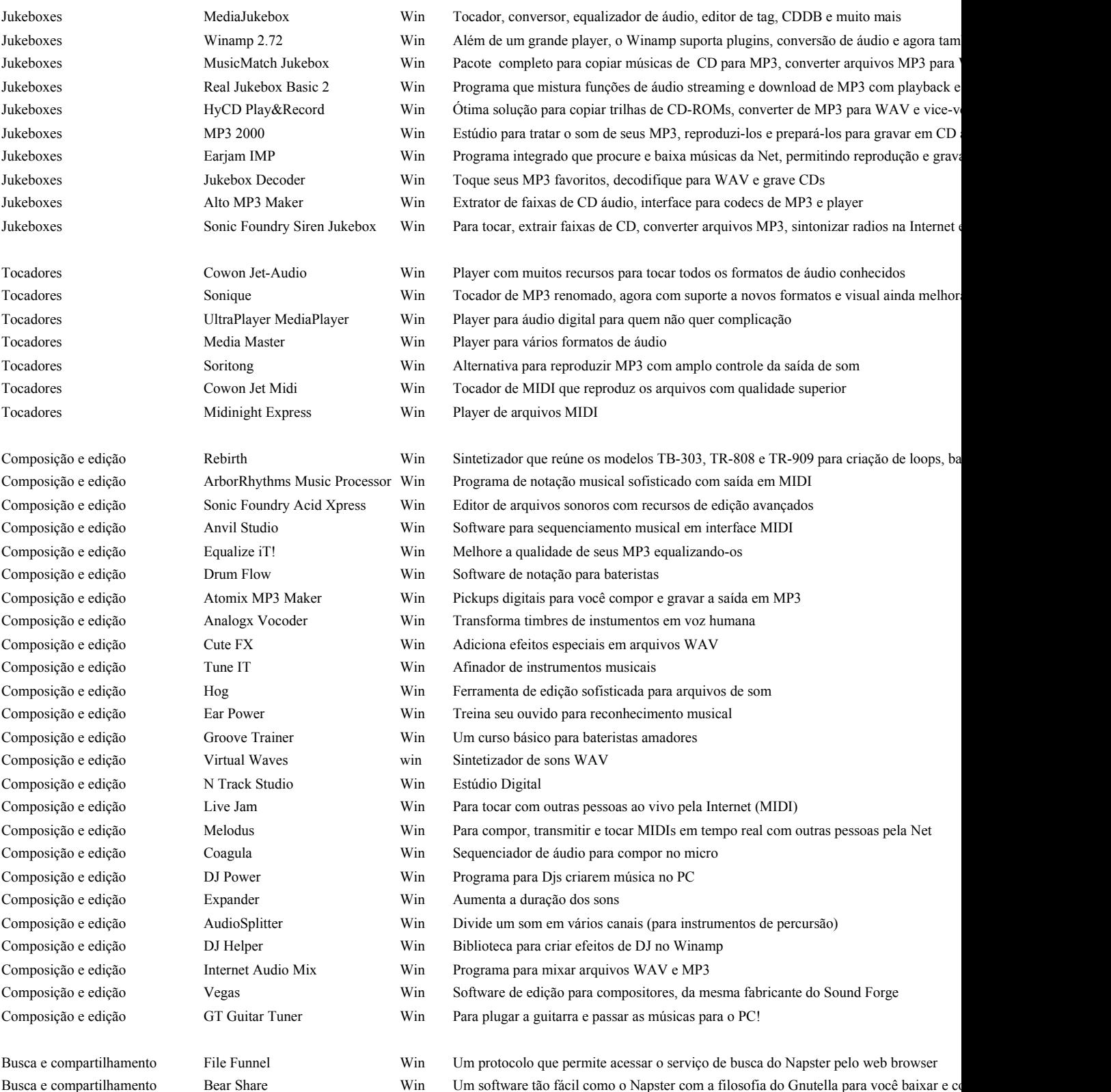

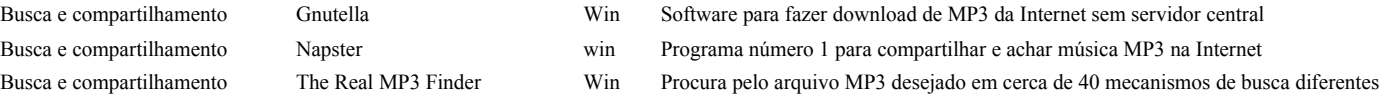

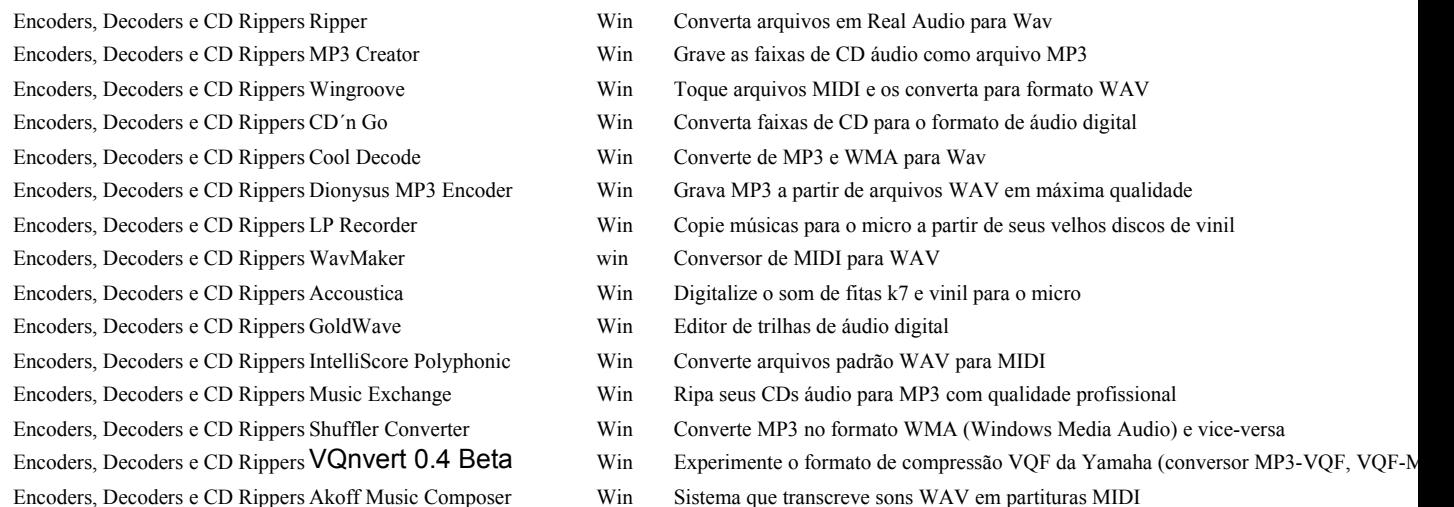

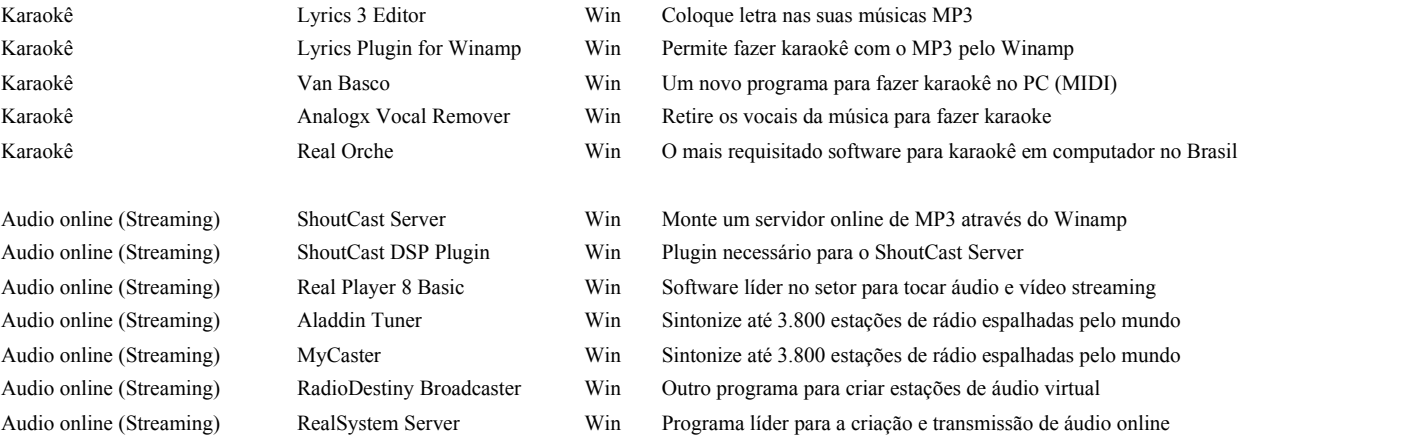

Audio online (Streaming) Real Producer Win Trasmita vídeos e músicas diretamente pela Internet através da tecnologia líder do setor

#### **2- Vídeo**

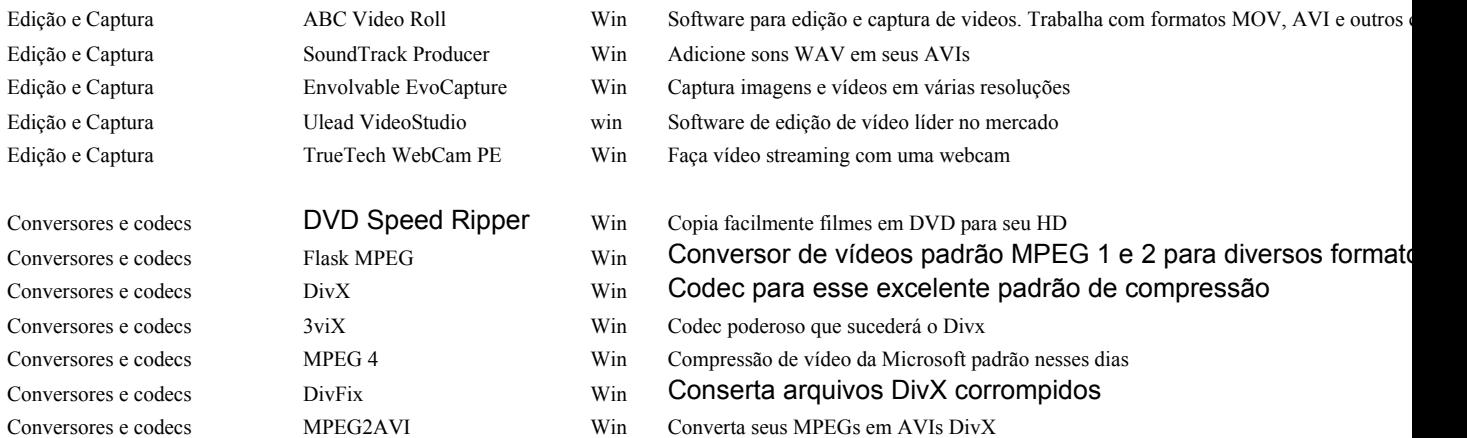

![](_page_2_Picture_353.jpeg)

#### **Macintosh**

![](_page_2_Picture_354.jpeg)

#### **Linux**

![](_page_2_Picture_355.jpeg)

![](_page_3_Picture_316.jpeg)

#### **BeOS**

![](_page_3_Picture_317.jpeg)

## **Palm / WinCE**

![](_page_3_Picture_318.jpeg)

#### Dreamcast

## **3 - Músicas em MP3 - Bandas**

![](_page_3_Picture_319.jpeg)

![](_page_4_Picture_183.jpeg)

![](_page_4_Picture_184.jpeg)

# **Os 20 melhores skins de Winamp**

## **Partituras MIDI de Bach, Liszt, Mozart, Beethoven, Tchaikovsky, Brahms, Chopin e Schumann**

## **Efeitos sonoros para composição**

Loops Acordes de guitarra, baixo, piano, violino e bateria Efeitos sonoros